УДК 76.026

*'*ГОЛОВАЧУК І. П., *'*ВОРОБЧУК М. С, *'ЛЕЛИК Я. Р., 'ШМЕЛЬОВ В. М*. *<sup>1</sup> Луцький національний технічний університет, Луцьк, Україна <sup>2</sup> Київський національний університет технологій та дизайну, Київ, Україна*

DOI:10.30857/2617- 0272.2023.4.8.

# **РОЛЬ 3D ІЛЮСТРАЦІЇ В ОФОРМЛЕННІ ДИТЯЧОЇ КНИГИ**

*Мета дослідження – теоретичне вивчення ролі 3D ілюстрації в оформленні книги; виявлення та відображення основних етапів створення зображень з тривимірними об'єктами для дитячої книги; з'ясування перспектив 3D ілюстрацій у створенні візуального наповнення підручників.*

*Методологія. Використано аналітичний та структурний підходи, а також візуальноаналітичний метод художньо-композиційного аналізу при розробці тривимірної ілюстрації до дитячої книги.*

*Результати. Розглянуто способи створення комп'ютерних ілюстрацій у книгах та встановлено, що вони можуть бути фотореалістичні, абстрактні, векторні, містити анімацію чи інтерактивні елементи. Визначено, що комп'ютерні анімації легко адаптуються відповідно до потреб розробника тому є зручними та ефективними у використанні, а застосування тривимірної графіки у книгах є способом привернення уваги читача. Досліджено та описано основні методи створення тривимірних ілюстрацій для книг: метод анагліфу, терморельєфу, вкладки з тривимірними зображеннями. Розглянуто та практично відображено алгоритм створення зображень з тривимірними об'єктами для дитячої книги за допомогою програми Cinema 4D.* 

*Наукова новизна. Розглянуто можливості використання 3D ілюстрацій в оформленні книг та розкрито особливості їх застосування на практиці. Розроблено схему створення ілюстрацій з використанням тривимірних об'єктів. Визначено, що тривимірні зображення приваблюють читача своєю реалістичністю та підсилюють інтерес до книги. Тому створення 3D зображень з використанням комп'ютерних технологій є одним із перспективних напрямів розвитку мистецтва.*

*Практична значущість. Результати дослідження можуть бути використані для подальшого вивчення використання 3D ілюстрацій при оформленні книг, а також слугувати теоретичним та практичним матеріалом при підготовці фахівців з дизайну.*

*Ключові слова: дизайн, графічний дизайн, дитяча книга, 3D ілюстрації, комп'ютерна графіка.*

**Вступ.** Сучасне мистецтво переплелося з можливостями технічного прогресу й знайшло нові форми для існування. Зокрема, з'явилися нові способи розробки книги. Вона почала існувати й в електронному форматі. Використання комп'ютерної графіки розширює можливості дизайнера, адже рисунок можна виправити та змінити стиль зі значно меншими затратами часу на відміну від ручної праці. Один з головних плюсів комп'ютерної графіки полягає в можливості легко виправляти помилки та вносити зміни в ілюстрації без необхідності починати все спочатку. Це дозволяє ілюстраторам ефективно співпрацювати з авторами та редакторами, а також швидко виправляти зауваження. З допомогою комп'ютерної графіки можна втілити в життя різноманітні стилі та техніки, включаючи карикатури,

реалістичну графіку, векторні ілюстрації, анімацію тощо. До того ж у програмних продуктах можна використовувати безліч кольорів і створювати насичені та яскраві ілюстрації, що особливо важливо для дитячих книг та ілюстрованих казок. Графічні редактори та візуалізатори мають велику кількість інструментів, що надає ілюстраторам можливість експериментувати з різними ефектами, текстурами та композицією, що дозволяє створювати унікальні та вражаючі ілюстрації.

**Аналіз попередніх досліджень.** З розвитком технологій з'являються нові методи створення зображень, що використовуються в оформленні книг. Зразки використання 3D ілюстрацій, саме для дизайну книг, як ефективного

інструменту привернення уваги споживача вивчали Y. Zhou, F. Gao [13].

Можливості використання штучного інтелекту для внесення змін у 2D зображення та перетворення їх у 3D ілюстрацію досліджували S. Hicsonmez, N. Samet, E. Akbas, P. Duygulu [3]. Також у наукових роботах W. Vaughan [10] та M. Vorobchuk, K. Pashkevych [12] опрацьовано питання використання цифрових інструментів та QRкодів для покращення комунікації між споживачем та продуктом.

X. Li, A. Bus [5] та S. Jung [4] пояснили ефективність удосконалення цифрової книжки з картинками, заснованої на принципах мультимедійного навчання звертаючи увагу на вікові особливості користувачів. Основи розробки зображень до гендерних інтерактивних книг вивчали I. Elorza [2]. Y. Mathov, L. Rokach, Y. Elovici [7] описують можливість 3D моделювання складних сцен для ілюстрації книг, проте дана інформація подана поверхнево та потребує подальшого вивчення.

При аналізі літературних джерел встановлено, що в останні роки 3D ілюстрації в оформленні дитячих книг розвиваються та проникають у різні сфери діяльності людини. Науковцями опрацьовано та висвітлено окремі способи створення комп'ютерних ілюстрацій у книгах, проте існують значні прогалини щодо висвітлення етапів розробки тривимірних ілюстрацій для книг за допомогою графічних редакторів, що й обумовлює актуальність даного дослідження.

**Постановка завдання.** Дизайнер, займаючись графічним оформленням книг повинен дотримуватись певних принципів, що передбачають сучасний та естетично привабливий, цілісний дотриманий стиль підручника, збалансованості кольорової гами художнього оформлення та ілюстративного ряду. Протягом усієї історії людства ілюстрації використовувалися як засіб спілкування та передачі повідомлень. У дитячих книгах вони допомагають дітям інтерпретувати текст [3].

Одна з важливих ролей ілюстрацій у дитячих книжках – привернення уваги дітей до читання тексту. Малюнки важливі для дітей: вони привертають увагу дітей, посилюють любов дітей до книжок, роблять текст приємнішим, сприяють читанню, зберігають культуру та ідентичність.

Ілюстрації дитячих книжок – це візуальні зображення, які супроводжують текст дитячих книжок. Зазвичай вони зображують ключові сцени в історії, де сюжет книги розвивається, як правило, через досвід головного героя [15]. Зображення у книзі повинні відповідати віковим особливостям, адже вони оживляють сюжет та допомагають читачам сформувати чіткі картини в їхній свідомості. Ілюстрації мають бути оригінальними, доступними, зрозумілими та сприяти естетичному вихованню читача, тому що, вони сприяють розвитку візуального мислення читача.

Таким чином, метою дослідження є теоретичне вивчення ролі 3D ілюстрації в оформленні книги та практичне відображення основних етапів створення зображень з тривимірними об'єктами для дитячої книги.

**Результати дослідження та їх обговорення.** У двадцятому столітті швидко розвинулись технології мультиплікації, кінематографу, радіо та відбулась комп'ютеризація. Досить широкого розповсюдження набуло 3D моделювання. Друковані книги почали переводити у цифровий формат, що покращувало доступ до інформації. Наприклад, аудіо книги створювалися для людей, які не мали можливості скористатись друкованою книгою. З розвитком кінематографа та анімації фотографії й зображення отримали динаміку. На даний час ми можемо створити ілюстрацію у цифровому форматі, використовуючи комп'ютер.

Тривимірні ілюстрації додають глибину та об'єм до зображень, роблячи їх більш реалістичними та захоплюючими. Анімація дозволяє читачам взаємодіяти з ілюстраціями, роблячи книгу більш ігровою та педагогічною. Наприклад, дитяча книга

може містити анімовані персонажі, які реагують на дотики читача [6]. Тривимірні ілюстрації та анімація можуть бути використані для пояснення складних процесів, які важко передати словами або звичайними двовимірними ілюстраціями. Наприклад, книга з педагогічною тематикою може включати анімацію для пояснення фізичних явищ. Діти часто більше цікавляться книгою, яка містить анімацію та ігрові елементи. Анімація може бути використана для підкреслення важливих моментів у книзі. Включення тривимірної графіки та анімації робить книгу більш привабливою для сучасних читачів, особливо для дітей та молоді. Це корисно для книг зі науковим чи фантастичним змістом, адже основна мета застосування тривимірних зображень – привабити читача та надати інформацію про вміст книги.

Комп'ютерні ілюстрації до книг – це зображення, які створюються або опрацьовуються за допомогою комп'ютерних програм та графічних технологій [13]. Ця форма ілюстрацій стала поширеною й популярною завдяки своїй гнучкості та можливостям.

Для створення комп'ютерних ілюстрацій художники використовують такі графічні програми, як: Adobe Photoshop, Adobe Illustrator, CorelDRAW, Clip Studio Paint, Procreate тощо. Ці програми дозволяють створювати візуальні елементи з великою деталізацією та контролем над кольорами й текстурою. Цифрові ілюстратори використовують графічні планшети та стилуси для малювання безпосередньо на екрані комп'ютера або планшета. Це дозволяє їм створювати мистецькі роботи, які можуть бути легко редаговані та адаптовані для друку в книгах. Відповідно, комп'ютерні ілюстрації можуть бути фотореалістичними (абстрактними) та векторними або растровими.

Фотореалістичні або абстрактні ілюстрації використовуються відповідно до потреб та стилю книги. Вони можуть відображати реальні об'єкти й сцени, або ж

бути абстрактними виразами та символами. Векторні зображення створюються за допомогою геометричних об'єктів, що дозволяє їх масштабувати без втрати якості. Натомість, растрові зображення базуються на пікселях і відображають більші деталі. Комп'ютерні ілюстрації можуть бути створені в обох форматах.

Також комп'ютерні ілюстрації можуть містити анімацію або інтерактивні елементи. Особливо це притаманно для електронних книг, що робить читання більш захоплюючим і взаємодійним. Відповідно існують переваги, які роблять електронні книги цікавими та захоплюючими для читача. Адже, комп'ютерні ілюстрації легко адаптуються для друку у книгах, використання на вебсайтах, в електронних книгах або навіть на постерах і рекламних матеріалах.

Комп'ютерні ілюстрації стали необхідною складовою сучасних книг, допомагаючи авторам і видавцям візуально передавати свої ідеї та надавати читачам новий рівень взаємодії з текстом. Використання комп'ютерних ілюстрацій дозволяє зекономити час та ресурси порівняно з традиційним малюванням, і вони можуть бути легко зберігати та редагувати.

Тривимірні ілюстрації до книг – це зображення, які створюють враження глибини та об'єму за допомогою спеціальних технологій та ефектів [15]. Вони призначені для того, щоб зробити читання книги більш цікавим і захоплюючим, особливо для дітей, які можуть більше зацікавитися книгою, якщо вона містить візуальні ефекти.

Основні методи створення тривимірних ілюстрацій для книг включають:

1. Анагліфу. Він базується на використанні двох різних кольорів (зазвичай червоний і синій) для створення 3D-ефекту. Читачі використовують спеціальні 3D-окуляри з фільтрами для кожного оксиду, і це дозволяє їм бачити об'ємність на сторінках книги.

2. Терморельєфу. Він використовує спеціальні термочутливі барвники, які під впливом температури змінюють свій колір

або структуру. За допомогою нагрівання сторінок книги за допомогою руки чи іншого джерела тепла, ілюстрації можуть «оживати» і створювати враження глибини.

3. Спеціальні вкладки з тривимірними зображеннями, які можна розгорнути або витягти. Це допомагає створити об'ємність на сторінках книги.

За допомогою сучасних технологій, таких як смартфони та планшети, читачі можуть використовувати додатки для аргументованої реальності, які дозволяють перетворити звичайні ілюстрації у тривимірні об'єкти чи навіть взаємодіяти з ними через камеру пристрою. Ці тривимірні ілюстрації можуть додати новий рівень інтерактивності та візуальної привабливості до книг. Вони особливо популярні в дитячих книгах, науково-популярних виданнях та книгах для фанатів наукової фантастики та фентезі. Отже, об'ємні зображення у книгах – це візуальні елементи, які створюють ілюзію глибини та тривимірності на сторінках книги [13]. Вони додають відчуття об'єму та реалізму до ілюстрацій, роблячи читання більш захоплюючим і цікавим.

Об'ємні зображення можуть використовуватися для навчальних цілей, де вони допомагають дітям краще розуміти певні концепції або процеси. Наприклад, в наукових книгах для дітей можуть бути представлені об'ємні моделі складних механізмів або живих організмів. Такі 3D ілюстрації можуть бути важливим художнім засобом в книгах. Вони дозволяють ілюстраторам експериментувати об'ємністю, глибиною і перспективою, щоб створювати динамічні та емоційно насичені зображення. Проте, у деяких книгах об'ємні зображення можуть бути взаємодійними, де читачі можуть відкривати, розгортати або пересувати деякі частини для розкриття додаткової інформації чи сюжетних деталей. Об'ємні зображення роблять читання більш цікавим і захоплюючим, особливо для молодших читачів. Вони можуть підсилити

відчуття участі й сприяти кращому засвоєнню матеріалу.

Ще одним способом привернення уваги читача є використання тривимірної графіки з можливістю анімації. Комп'ютерна графіка з віртуальними наборами інструментів стає все більш доступною для широкого загалу користувачів. Зокрема через програми 3Ds Max, Autodesk Maya, Blender та Cinema 4D. За допомогою наборів інструментів з модифікаторами та ефекторами можна створювати ряд перетворень й трансформації моделей. Рендеринг статичних об'єктів забезпечує створення складних, насичених ілюстрації, елементів оформлення.

Під час створення ілюстрації можна поетапно зберігати дії, а у разі якщо ви допустили помилку можна повернутися до попереднього варіанту. Модифікатори призначені для моделювання та зміни форми й забезпечують створення 3D об'єктів. Створення комп'ютерної 3D ілюстрації для книги – це складний і творчий процес, який поєднує в собі комп'ютерну графіку, дизайн і художнє мистецтво.

За допомогою ефекторів можна створювати абстрактні сцени, імітувати динаміку. Таким чином, робота художникавізуалізатора більше не залежить від наявності робочого місця, а лише від технічного забезпечення (комп'ютера чи ноутбука). Створюються 3D локації, персонажі, застосовується анімація. Сконструйовані об'єкти використовуються у різних галузях, зокрема для ілюстрування книг. Як результат зазначимо, що зацікавити потенційного читача книг можна шляхом використання об'ємних ілюстрацій. Адже спроєктувавши 3D локацію з персонажами для ілюстрування книг, ми зможемо згодом оживити героїв оповідань, романів, поезій тощо. Особливо – це є актуальним для дитячої книги, коміксів або ж фантастичних історій. Головне вдало створити образи та локацію, що відповідає сюжету книги. У спроєктованому 3D середовищі можна змінювати положення та форму об'єктів, локації тощо. Все це може бути використано для ілюстрування динаміки розвитку подій у книзі. Ще однією перевагою створення 3D ілюстрацій є те, що автор книги або видавець разом з ілюстратором можуть швидше досягти потрібного результату. Наповнення книги рисунками відбуватиметься інтенсивніше, а отже й процес підготовки до друку прискориться. Створивши 3D середовище, можна зацікавити читача тим, що наступним кроком буде створення на основі книги, анімаційного фільму. Основний акцент необхідно робити на відповідності персонажів, середовища сюжету та рівня складності 3D об'єктів, що проєктуються. Адже від цього залежить швидкість створення ілюстрації та її реалістичність.

Проєктувати 3D об'єкти та персонажі можна у різних програмних продуктах, серед них можна виділити: Blander, Cinema 4D тощо. Особливу увагу потрібно приділяти тим програмам в яких можна було б одночасно і створювати 3D об'єкти та персонажі й анімувати їх. Адже ми таким чином скорочуємо час на проєктування. У разі складних проєктів звісно ж необхідно залучати декілька спеціалізованих програмних продуктів. Наприклад, 3D Max і Maya або ж Korona тощо. Досить важливим фактором у проєктуванні є деталізація об'єктів, адже від цього залежить об'єм файлу. Особливе місце займає створення окремих локацій, а не великої сцени. Від об'єму створеної сцени залежить й час рендерингу. Тому окремі локації з використанням загального фону є оправданим способом створення сцен. Після налаштування освітлення та вибору ракурсу можна проводити рендеринг (рис. 2).

Локації, або сцени, є важливою частиною процесу створення тривимірних сцен у комп'ютерній графіці. Це віртуальні простори, де розташовуються всі об'єкти,

персонажі та обрані ефекти для моделювання тривимірної ілюстрації чи анімації. Перш ніж почати роботу над локацією, важливо зрозуміти, яка буде композиція сцени. Це включає в себе визначення розташування об'єктів, камери, освітлення і точки огляду, щоб досягти бажаного ефекту. Об'єкти, які будуть відображені в сцені, створюються або імпортуються у форматі 3D-моделей. Вони розміщуються відповідно до задуманої композиції сцени, і їх позиції можуть бути редаговані у віртуальному просторі локації. Налаштування камери, її позиція, орієнтація та область огляду важливі для визначення того, як буде виглядати сцена. Якщо сцена передбачає анімацію, то об'єкти мають рухатися в межах локації. Текстури та матеріали надають об'єктам реалістичний вигляд і відтінки. Їхнє використання в локації допомагає створити більш деталізовану ілюстрацію. Деякі сцени можуть потребувати спеціальних ефектів, таких як дим, дощ, вогонь тощо. Вони також створюються та розміщуються в межах локації. Важливо ретельно вивчити й проробити деталі сцени, навіть якщо вони не завжди видимі у головному плані. Доцільно створювати об'єкти та декорації для створення більш реалістичної атмосфери. Використання локацій – це креативний процес, який вимагає від дизайнера чіткого бачення та уважності до деталей.

Значною перевагою комп'ютерної графіки є те, що об'єктам на сцені можна задати динаміку (рух), а також спецефекти у вигляді фізичних процесів, імітуючи природні явища. Створення локації передбачає моделювання 3D об'єктів та середовища, вибір фону сцени. Наступним етапом є розташування персонажів та 3D моделей на сцені, налаштування освітлення та вибір ракурсу споглядання (розміщення камери). На завершальному етапі проводять рендеринг (рис. 1).

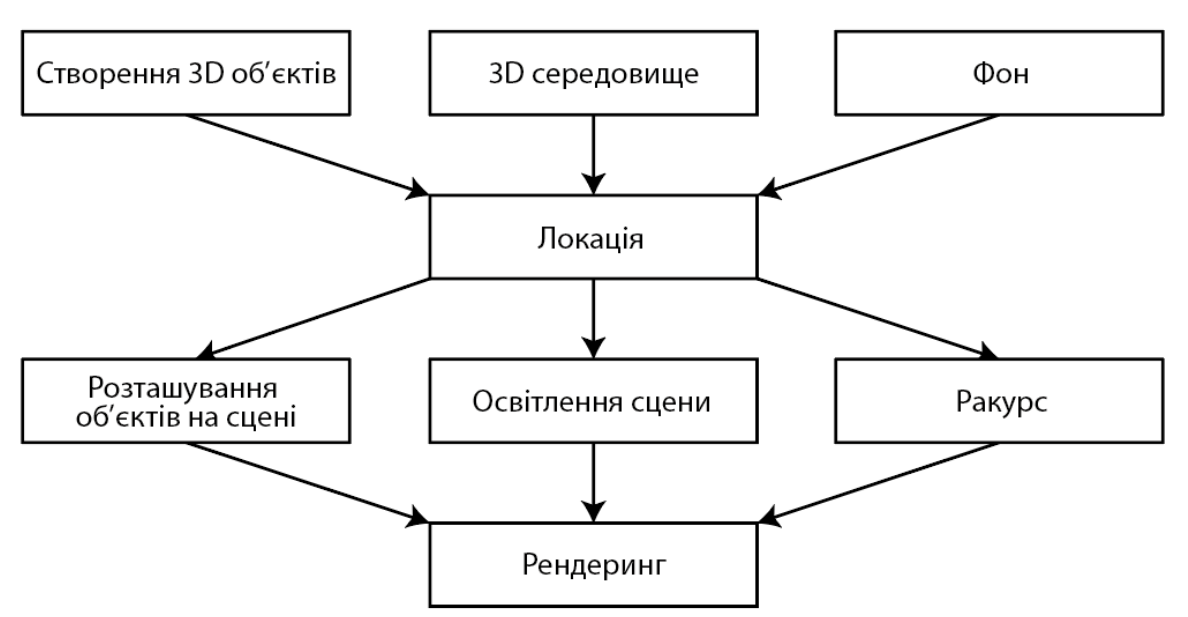

**Рис. 1.** Схема створення ілюстрації з використанням тривимірних об'єктів

Сьогодні існує ряд вимог до ілюстрування дитячих книг. Рисунок має підсилювати ефект від написаного автором. Зображення на обкладинці впливає на сприйняття самої книги. Читач отримує емоції як від зображення на обкладинці, так і від ілюстрацій у книзі. Досить важливим є те, щоб художнє оформлення було супроводом відповідного змісту книги [10]. Ілюстрації повинні викликати у читача, як емоції, так і бути інформативними та естетичними (рис. 3).

Обкладинка книги з тривимірними ефектами – це креативний спосіб залучити увагу читачів і надати книзі виразного обличчя. Необхідно, щоб зображення на обкладинці, ілюстрації в тексті вписувалися у композицію всього видання. Картинки повинні гармонійно створювати єдине ціле з текстом та не конфліктувати з ним (рис. 4).

Оформлення обкладинок книжок є важлива складова процесу видавництва, яка допомагає зробити книгу привабливою для потенційних читачів. Динамічні зображення та ефекти анімації можуть забезпечити створення більш цікавої обкладинки. Вона допоможе підкреслити тему книги та показати основний образ. Однак, використання такого роду зображень може збільшити вартість виготовлення.

Анімовані 3D об'єкти в ілюстраціях можуть додати багато динаміки та виразності до візуального контенту. Такі об'єкти стали популярними в останні роки завдяки зростанню інтересу до віртуальної реальності, анімації й відеоігор. Наведемо приклади анімованих 3D об'єктів, що використовуються в ілюстраціях: 3D персонажі можуть рухатися, мімікувати, взаємодіяти з оточенням і виконувати різні дії. Це може допомогти розповісти більш живі історії або навіть створити інтерактивні ілюстрації для електронних книг.

Окрім персонажів, можливо анімувати інші об'єкти, такі як автомобілі, тварини, об'єкти побутового вжитку тощо. Наприклад, анімація може показати рух велосипеда, птаха, що летить. Анімовані 3D ілюстрації можуть відображати різні природні явища, такі як дощ, сніг, блискавку, ефекти пожежі тощо. Це може створювати атмосферу та реалізм у сценах. Проте, статична сцена може стати живою завдяки анімованому оточенню. Наприклад, вода в річці, що рухається, коливання листя на деревах або рух вогню у каміні можуть надати ілюстрації реалізму. Також, анімація може включати спеціальні ефекти, такі як вибухи, дим, летючі іскри тощо.

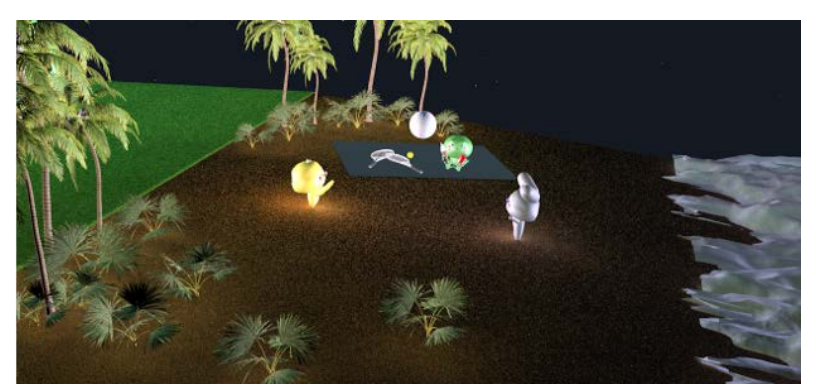

**Рис. 2.** Створення різних локації для персонажів (авторська розробка), Cinema 4D, Головачук Ігор, доцент ЛНТУ, 2023

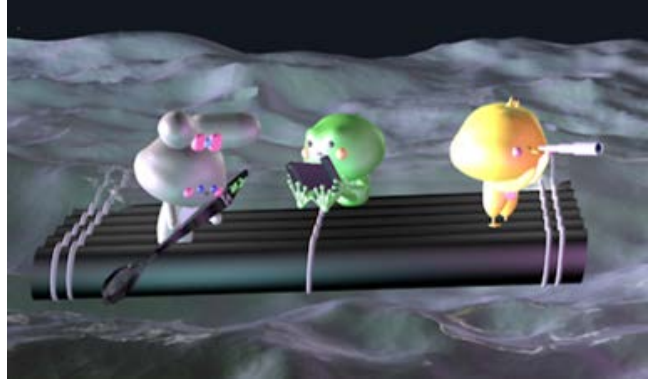

**Рис. 3.** Тривимірна ілюстрація до дитячої книги (авторська розробка), Cinema 4D, Головачук Ігор, доцент ЛНТУ, 2023

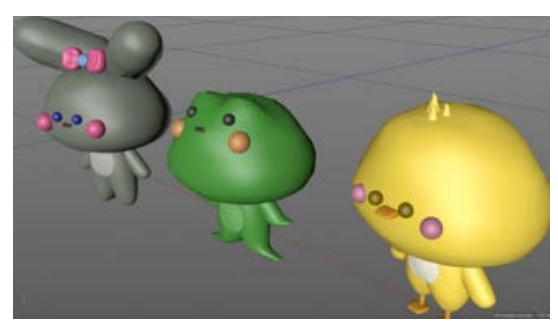

**Рис. 5.** Казкові персонажі створені у програмі Cinema 4D (авторська розробка), Головачук Ігор, доцент ЛНТУ, 2023

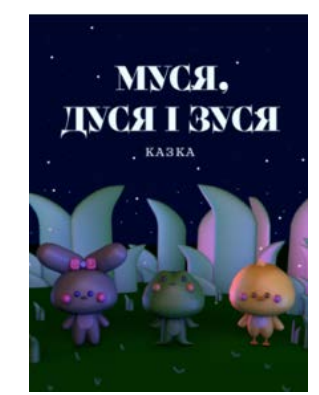

**Рис. 4.** 3D-ілюстрація для обкладинки книги (авторська розробка), Cinema 4D, Головачук Ігор, доцент ЛНТУ, 2023

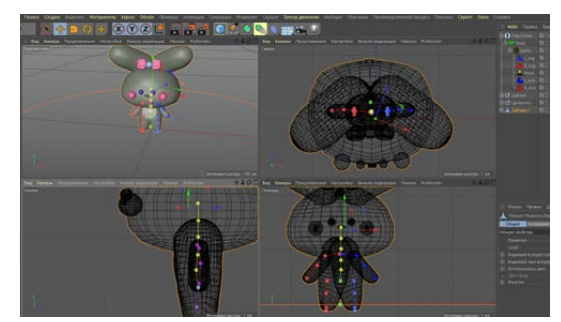

**Рис. 6.** Процес налаштування точок скелету, Cinema 4D (авторська розробка), Головачук Ігор, доцент ЛНТУ, 2023

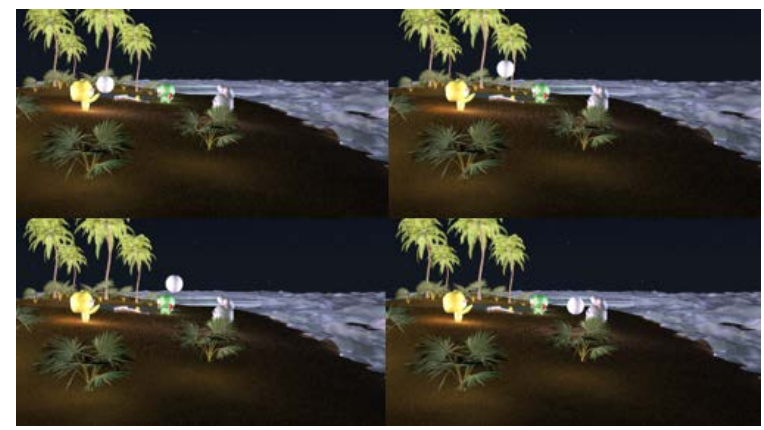

**Рис. 7.** Покрокове представлення анімації, Cinema 4D, Головачук Ігор, доцент ЛНТУ, 2023

Таким чином, відобразимо алгоритм створення зображення з тривимірними об'єктами для обкладинки книги:

1. Тривимірні зображення з візуальними ефектами можна створити у наступних програмах: Blender, 3D Studio Max або Cinema 4D.

2. Налаштуйте освітлення та тіні, щоб додати глибину та реалістичність до вашої 3D сцени.

3. Збережіть 3D ілюстрацію у форматі, що підходить для подальшої обробки, наприклад, JPEG, PNG або TIFF.

4. Обробку текстури для обкладинки книги можна провести у програмах для роботи з графікою, наприклад, Adobe Photoshop або GIMP. До текстури додають елементи дизайну, такі як текст, логотип видавництва, 3D ілюстрацію тощо.

5. Збережіть текстуру з елементами дизайну у форматі, що підходить для використання на обкладинці книги.

Ключовими аспектами анімування книжкових персонажів є створення перш за все сценарію. В ньому визначають, як герой рухається, веде себе та спілкується з іншими персонажами. Створення дизайну анімованого персонажа включає в себе вибір кольорів, форми, одягу та всіляких деталей, що визначають зовнішність персонажа. Дизайн повинен відповідати опису, наведеному в книзі, і водночас бути придатним для анімації.

Після створення тривимірної моделі аніматори задають рухи. Для цього персонажа, дотримуючись його характеру та взаємодії з оточуючими об'єктами. Часто анімовані книжкові персонажі отримують голосових акторів, які записують діалоги та голосові подробиці. Голос повинен відповідати характеру та особливостям персонажа, які описані в книзі. Звуковий дизайн та музика грають важливу роль у створенні атмосфери і підсиленні емоцій персонажів. Всі анімовані епізоди та сцени з книжковими персонажами монтуються разом, щоб створити повну історію. Монтаж

робиться так, щоб зберегти логічний хід подій та розвиток персонажів.

В процесі екранізації книги важливо дотримуватися принципів роботи з тривимірною графікою, а також знання фізики та математики для точного моделювання руху та взаємодії об'єктів у тривимірному просторі. Анімація тривимірних об'єктів – це процес створення рухомих зображень і сцен, які використовують тривимірну графіку [15].

Існує кілька різних методів анімації тривимірних об'єктів. Один із методів передбачає створення ключових кадрів, які визначають позицію, обертання і масштаб об'єкта в певні моменти часу. Потім програма автоматично інтерполює між цими ключовими кадрами, створюючи візуально плавну анімацію. Використання персонажів передбачає використання скелетної структури, яка дозволяє рухати окремі частини моделі незалежно одна від одної. Ще одним способом анімації змін форми об'єкта, таких як анімація обличчя є морфінг, що використовується для плавної трансформації одного 3D об'єкта в інший. Якщо ж об'єкти рухаються і взаємодіють один з одним на основі сили, маси, тиску та інших параметрів, тоді використовують фізичні закони для анімації об'єктів. Для анімування об'єктів, які складаються з великої кількості частинок, таких як вогонь, дим, вода або сніг використовують анімацію частинок, що можуть рухатися, змінювати колір і розмір, щоб створити реалістичний ефект.

Для того, щоб персонаж міг рухатися, потрібно створити рухомий скелет або ріггінг. Cinema 4D та Blender надає інструменти для створення рухомого скелета та прив'язки його до моделі. Після цього можна створити анімацію для персонажа, встановлюючи ключові кадри та задаючи рухи. Для створення реалістичних сцен з персонажем потрібно налаштувати освітлення та розташувати камеру так, щоб вибрати кращий ракурс для анімації. Після створення моделі, текстур, анімації та налаштування сцени, можна перейти до рендерингу.

Cinema 4D та Blender використовується для створення високоякісних зображень та відео персонажа. Після рендерингу проводять редагування та обробку анімації або зображення в інших програмах для створення спеціальних ефектів.

Cinema 4D надає багато інструментів для створення різних типів 3D-персонажів, від карикатурних анімованих героїв до реалістичних людей та істот. Цей процес може бути досить складним і вимагає розуміння принципів 3D-моделювання, анімації та візуалізації (рис. 5).

Ріггінг в основному використовують для анімації персонажів, а також для різних об'єктів та істот. Процес ріггінгу в Cinema 4D відбувається в декілька етапів. Перший крок – це створення скелета або кісткової структури для вибраної моделі. Скелет включає в себе ряд зв'язаних об'єктів, які будуть служити для контролю над рухом моделі зайчика (рис. 6).

Для зручності анімації створюються об'єкти керування, такі як контрольні кістки (controllers), слайдери та інші інструменти, які дозволяють аніматору керувати рухами та позами персонажа. Після створення ріггінгу важливо протестувати його, перевірити, як персонаж рухається та чи виглядає це відповідно до задуму. Якщо є потреба, ріггінг налагоджується, відправляючи рухи більш гладкими та реалістичними.

Для створення анімації руху необхідно створити кадри, які показують різні позиції та рухи персонажа з часом. Процес створення анімації руху полягає у встановленні ключових кадрів для контролю руху. Анімування руху персонажа, відбувається шляхом переходу від одного ключового кадру до іншого й змінюючи позицію, обертання, масштаб або інші параметри вашої моделі. Щоб анімація виглядала природною, необхідно дотримуватися зв'язних та плавних рухів. Використання інтерполяції, забезпечує автоматичне розраховування проміжних позицій між ключовими кадрами для плавного переходу.

Cinema 4D автоматично розрахує інтерполяцію між початковим і кінцевим ключовими кадрами для створення руху. В процесі роботи була спроєктована анімаційна сцена, на рис. 7 дискретно представлено результати у вигляді окремих картинок. На останньому кроці можна редагувати та обробити вашу анімацію у програмах для постпродакшну, додавати звук, спеціальні ефекти та інші покращення.

Анімацію використовують для створення інтерактивних елементів, які дозволяють глядачам взаємодіяти з вмістом книги. Проте, вона повинна підкреслювати вашу історію та повідомлення, а не заважати читачам. Також важливо, щоб анімація була відповідною до вашого стилю та теми книги.

Використання 3D-ілюстрації допомагає привернути увагу до книги. Тривимірні ілюстрації є досить популярними у сучасному оформленні обкладинок книг. Вони дозволяють створювати вражаючі, витончені та реалістичні зображення.

**Висновки.** З появою й розвитком комп'ютерної техніки та програмного забезпечення розпочався розвиток нових методів та технологій створення ілюстрацій до книг. Саме тому, комп'ютерна графіка в оформленні та представленні зображень має численні переваги, які дозволяють художникам й ілюстраторам створювати інноваційні та привабливі ілюстрації.

В процесі дослідження було описано основні методи, що застосовуються для створення тривимірних ілюстрацій до книг (метод анагліфу, терморельєфу, вкладки з тривимірними зображеннями) та розглянуто способи їх створення. Розроблено схему створення ілюстрації з використанням тривимірних об'єктів, яка включає в себе такі складові: створення 3D об'єктів, 3D середовище, фон, локація, розташування об'єктів на сцені, освітлення сцени, ракурс та рендеринг. Практично відображено алгоритм створення тривимірних об'єктів казкових персонажів для книги за допомогою програми Cinema 4D.

За допомогою програм для комп'ютерної графіки художники можуть редагувати та маніпулювати елементами ілюстрацій. Вони можуть змінювати розмір, кольори, текстури та інші атрибути. Розробники комп'ютерних програм створили цифрові аналоги інструментів художника, тому було розглянуто програми в яких можна проєктувати саме 3D об'єкти: Blander, Cinema 4D, 3D Max, Maya, Korona. Комп'ютерна графіка дозволяє художникам виражати свою творчу ідею ширшим спектром способів, включаючи відтворення різних стилів, використання спеціальних ефектів та інших засобів для

#### **Література:**

1. Chin S-H., Chen C., Ko P-C., Lin S-Y. Wohlgenannt I. Design of museum advertisement picture management system based on web. *Journal of Visual Communication and Image Representation.*  2019*.* № 63:102595. DOI: [https://doi.org/10.1016/](https://doi.org/10.1016/%20j.jvcir.2019.102595) [j.jvcir.2019.102595.](https://doi.org/10.1016/%20j.jvcir.2019.102595)

2. Elorza I. Gender-inclusive picture books in the classroom: A multimodal analysis of male subjective agencies. *Linguistics and Education.* 2023. 78: 101242. DOI: [https://doi.org/10.1016/j.linged.2023.](https://doi.org/10.1016/j.linged.2023.%20101242) [101242.](https://doi.org/10.1016/j.linged.2023.%20101242)

3. Hicsonmez S., Samet N., Akbas E., Duygulu P. GANILLA: Generative adversarial networks for image to illustration translation. *Image and Vision Computing.* 2020*.* 95:103886. DOI: [https://doi.org/](https://doi.org/%2010.1016/j.imavis.2020.103886) [10.1016/j.imavis.2020.103886](https://doi.org/%2010.1016/j.imavis.2020.103886)

4. Jung S. Text technologies, illustrated editions as multi-technological hybrids, and William Falconer's The Shipwreck, 1762–1808. *New Techno-Humanities*. 2022. № 2. P. 13–22. DOI: https://doi. org/10.1016/j.techum.2022.02.002.

5. Li X., Bus A. Efficacy of digital picture book enhancements grounded in multimedia learning principles: Dependent on age? *Learning and Instruction.* 2023. № 85:101749. DOI: https://doi. org/10.1016/j.learninstruc.2023.101749.

6. Lyall K., Iwasa J., Goodsell D., Holt L. Communicating science through visual means. *Trends in Biochemikal Sciences.* 2023. № 48. Р. 2–4. DOI: [https://doi.org/10.1016/j.tibs.2022.08.005.](https://doi.org/10.1016/j.tibs.2022.08.005)

7. Mathov Y., Rokach L., Elovici Y. Enhancing real-world adversarial patches through 3D modeling of complex target scenes. *Neurocomputing.* 2022.

створення унікальних та запам'ятовуючих ілюстрацій.

Відповідно існує ряд програм в яких використовуються ефекти з імітацією фізичних процесів та явищ, що ще більш розкриває можливості дизайнера. Проте, варто враховувати, що додавання тривимірної ілюстрації та анімації може збільшити витрати на видавництво та вимагати спеціалізованих навичок у створенні такого контенту. Однак ці елементи можуть значно підвищити цінність та цікавість книги, зробивши її більш запам'ятовуванню та ефективною для передачі інформації.

Nº 499. P. 11-22. DOI: [https://doi.org/10.1016/](https://doi.org/10.1016/%20j.neucom.2022.05.031) [j.neucom.2022.05.031.](https://doi.org/10.1016/%20j.neucom.2022.05.031)

8. Motawy Y., Ghaida S. Educational concerns in Arabic picture books. *Encyclopedia of Education*. 2023. P. 678–687. DOI: [https://doi.org/10.1016/](https://doi.org/10.1016/%20B978-0-12-818630-5.07067-6) B978-0-12-818630-[5.07067](https://doi.org/10.1016/%20B978-0-12-818630-5.07067-6)-6.

9. Simeone L., D'ippolito B. The potential of design-driven foresight to support strategy articulation through experiential learning. *Long Range Planning.* 2022*.* 55:102181. DOI: [https://doi.org/10.1016/j.lrp.2021.102181.](https://doi.org/10.1016/j.lrp.2021.102181)

10.Vaughan W. Digital Modeling. USA : New Riders, 2012. 410 р.

11.Vlakveld W., Goldenbeld C., Groot J. Road signs depicting childrens's book illustrations temporarily reduce speed on urban roads. *Transportation Research Part F: Traffic Psychology and Behaviour.* 2022. № 87. P. 236–248. DOI: <https://doi.org/10.1016/j.trf.2022.04.005>

12.Vorobchuk M., Pashkevych K. Digital code as an object graphic design for dissemination and promotion of brand. *Art History & Criticism*. 2023. № 19. Р 130–141. DOI: [https://doi.org/10.2478/mik](https://doi.org/10.2478/mik-2023-0010)-2023[-0010](https://doi.org/10.2478/mik-2023-0010).

13.Zhou Y., Gao F. Smart batch process: The evolution from 1D and 2D to new 3D perspectives in the era of Big Data. *Journal of Process Control.* 2023*.*  Nº 130:103088. DOI: [https://doi.org/10.1016/](https://doi.org/10.1016/%20j.jprocont.2023.103088) [j.jprocont.2023.103088.](https://doi.org/10.1016/%20j.jprocont.2023.103088)

14.Воробчук М., Пашкевич К., Шинкар А. Імерсивні технології як інноваційний інструмент для проєктування в дизайні. *Art and Design*. 2023. №2(22). С. 96–104. DOI: [https://doi.org/10.30857/](https://doi.org/10.30857/%202617-0272.2023.2.11)  2617-[0272.2023.2.11.](https://doi.org/10.30857/%202617-0272.2023.2.11)

15. Головачук І., Кукса С. Створення 3D ілюстрацій до книг. *Актуальні проблеми сучасного дизайну*: матеріали V Міжнародної науково-практичної конференції (27 квітня 2023 р., м. Київ). Київ : КНУТД. 2023. С. 324–328.

### **References:**

1. Chin, S-H, Chen, C, Ko, P-C., & Lin, S-Y. (2019). Design of museum advertisement picture management system based on web. *Journal of Visual Communication and Image Representation,* 63:102595. DOI: [https://doi.org/10.1016/j.jvcir.2019.](https://doi.org/10.1016/j.jvcir.2019.%20102595) [102595.](https://doi.org/10.1016/j.jvcir.2019.%20102595)

2. Elorza, I. (2023). Gender-inclusive picture books in the classroom: A multimodal analysis of male subjective agencies. *Linguistics and Education,* 78:101242. DOI: [https://doi.org/10.1016/j.linged.](https://doi.org/10.1016/j.linged.%202023.101242) [2023.101242.](https://doi.org/10.1016/j.linged.%202023.101242)

3. Hicsonmez, S., Samet, N., Akbas, E., & Duygulu, P. (2020). GANILLA: Generative adversarial networks for image to illustration translation. *Image and Vision Computing,* 95:103886. DOI: https://doi.org/ [10.1016/j.imavis.2020.103886.](https://doi.org/%2010.1016/j.imavis.2020.103886)

4. Jung, S. (2022). Text technologies, illustrated editions as multi-technological hybrids, and William Falconer's The Shipwreck, 1762–1808. *New Techno-Humanities,* 2, 13–22. DOI: [https://doi.org/10.1016/](https://doi.org/10.1016/%20j.techum.2022.02.002) [j.techum.2022.02.002.](https://doi.org/10.1016/%20j.techum.2022.02.002)

5. Lateef, F., Chong, Y., Sethi, D., & Loh, C. (2023). Efficacy of digital picture book enhancements grounded in multimedia learning principles: Dependent on age? *Learning and Instruction,* 85:101749. DOI: [https://doi.org/10.1016/](https://doi.org/10.1016/%20j.learninstruc.2023.101749) [j.learninstruc.2023.101749.](https://doi.org/10.1016/%20j.learninstruc.2023.101749)

6. Lyall, K., Iwasa, J., Goodsell, D., & Holt, L. (2023). Communicating science through visual means. *Trends in Biochemikal Sciences,* 48, 2–4. DOI: [https://doi.org/10.1016/j.tibs.2022.08.005.](https://doi.org/10.1016/j.tibs.2022.08.005)

7. Mathov, Y., Rokach, L., & Elovici, Y. (2022). Enhancing real-world adversarial patches through 3D modeling of complex target scenes. *Neurocomputing,* 499, 11–22. DOI: [https://doi.org/](https://doi.org/%2010.1016/j.neucom.2022.05.031) [10.1016/j.neucom.2022.05.031.](https://doi.org/%2010.1016/j.neucom.2022.05.031)

8. Motawy, Y., & Ghaida, S. (2023). Educational concerns in Arabic picture books. *International Encyclopedia of Education.* 678–687. DOI: https:// doi.org/10.1016/B978-0-12-818630-5.07067-6.

9. Simeone, L., & D'Ippolito, B. (2022). The potential of design-driven foresight to support strategy articulation through experiential learning. *Long Range Planning,* 55:102181. DOI: [https://doi.org/10.1016/j.lrp.2021.102181.](https://doi.org/10.1016/j.lrp.2021.102181)

10.Vaughan, W. (2012). *Digital Modeling*. USA : New Riders.

11.Vlakveld, W., Goldenbeld, C., & Groot, J. (2022). Road signs depicting childrens's book illustrations temporarily reduce speed on urban roads. *Transportation Research Part F: Traffic Psychology and Behaviour,* 87, 236–248. DOI: https://doi.org/ [10.1016/j.trf.2022.04.005.](https://doi.org/%2010.1016/j.trf.2022.04.005)

12. Vorobchuk, M., & Pashkevych, K. (2023). Digital code as an object graphic design for dissemination and promotion of brand. *Art History & Criticism,* 19, 130– 141. DOI: [https://doi.org/10.2478/mik](https://doi.org/10.2478/mik-2023-0010)-2023-0010.

13.Zhou, Y., & Gao, F. (2023). Smart batch process: the evolution from 1D and 2D to new 3D perspectives in the era of Big Data. *Journal of Process Control.* 130:103088. DOI: [https://doi.org/10.1016/](https://doi.org/10.1016/%20j.jprocont.2023.103088) [j.jprocont.2023.103088.](https://doi.org/10.1016/%20j.jprocont.2023.103088)

14.Vorobchuk, M., Pashkevich, K., & Shinkar, A. (2023). Imersyvni tekhnolohii yak innovatsiinyi instrument dlia proiektuvannia v dyzaini. [Immersive technologies as an innovative tool for projecting in design]. *Art and Design,* 2(22), 96–104. DOI: [https://doi.org/10.30857/2617](https://doi.org/10.30857/2617-0272.2023.2.11)-0272.2023.2.11 [in Ukrainian].

15.Holovachuk, I., & Kuksa, S. (2023). Stvorennia 3D iliustratsii do knyh [Creation of 3D illustrations for books]. Proceedings of the Actual Problems of Modern Design: *V Mizhnarodnа naukovopraktychnа konferentsiiа (27 kvitnia 2023 roky) – V International Scientific and Practical Conference* (рр. 324–328). Kyiv : KNUTD [in Ukrainian].

# $^1$  GOLOVACHUK I.,  $^2$  VOROBCHUK M.,  $^1$ LELYK Y.,  $^1$ SHMELYOV V.

*<sup>1</sup>Lutsk National Technical University, Lutsk, Ukraine <sup>2</sup>Kyiv National University of Technologies and Design, Kyiv, Ukraine*

### **THE ROLE OF 3D ILLUSTRATIONS IN THE DESIGN OF A CHILDREN'S BOOK**

**The aim** of the research is a theoretical study of the role of 3D illustration in book design; identifying and displaying the main stages of creating images with three-dimensional objects for a children's book; clarifying the perspectives of 3D illustrations in creating visual contents of textbooks.

**Methodology.** Analytical and structural approaches, as well as a visual-analytical method of artistic and compositional analysis were used in the development of a three-dimensional illustration for a children's book.

**Results.** The methods of creating computer illustrations in books are considered and it is established that they can be photorealistic, abstract, vector, contain animation or interactive elements. It is determined that computer animations are easily adapted according to the needs of the developer, so they are convenient and effective to use, and the use of three-dimensional graphics in books is a way to attract the attention of the reader. The main methods of creating three-dimensional illustrations for books are studied and described: the method of anaglyph, thermorelief, tabs with three-dimensional images. The algorithm for creating images with three-dimensional objects for a children's book using the Cinema 4D program is considered and practically demonstrated.

**Scientific novelty.** The possibilities of using 3D illustrations in the design of books were considered and the features of their application in practice were revealed. A scheme for creating illustrations using three-dimensional objects has been developed. It was determined that three-dimensional images attract the reader with their realism and increase interest in the book. Therefore, creating 3D images using computer technologies is one of the promising areas of art development.

**Practical significance.** The results of the research can be used for further study of the use of 3D illustrations in the design of books, as well as serve as theoretical and practical material for the training of design specialists.

*Keywords: design, graphic design, children's book, 3D illustrations, computer graphics.*

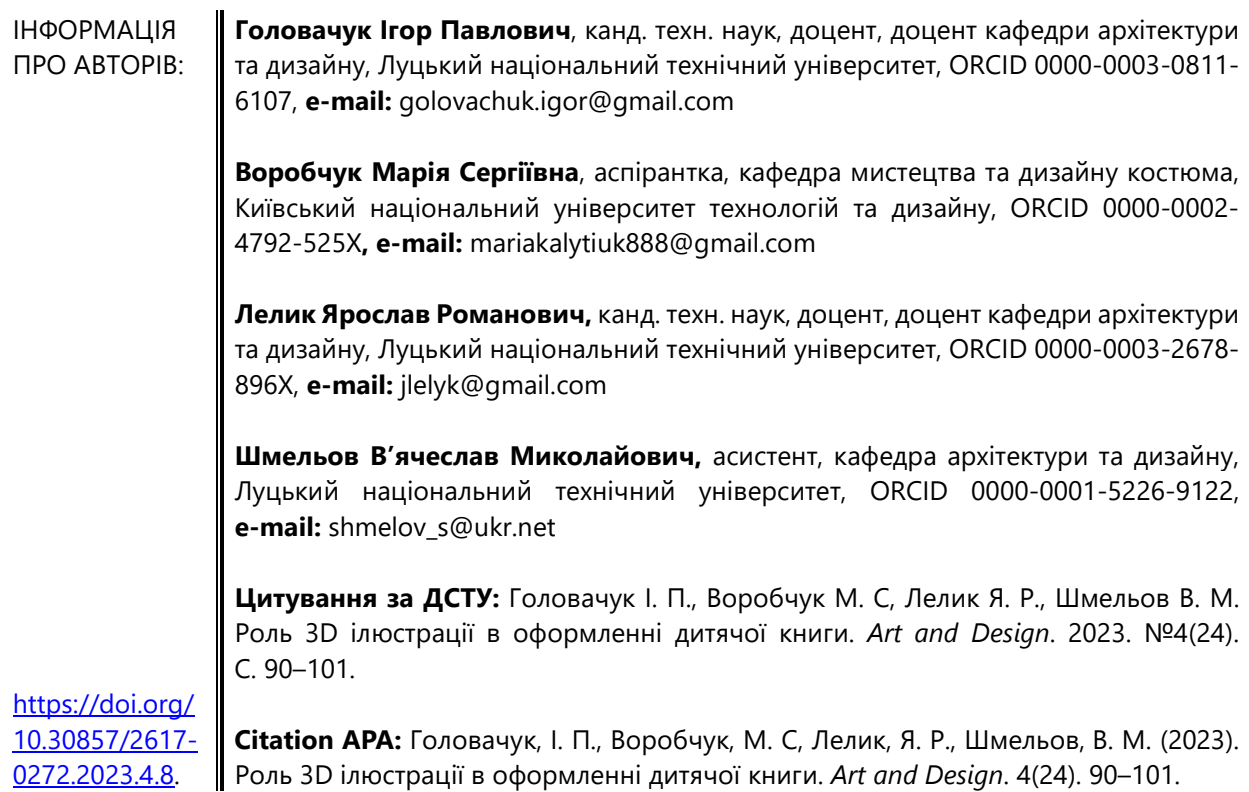